## **DOWNLOAD**

## Photoshop For Mac Free Youtube

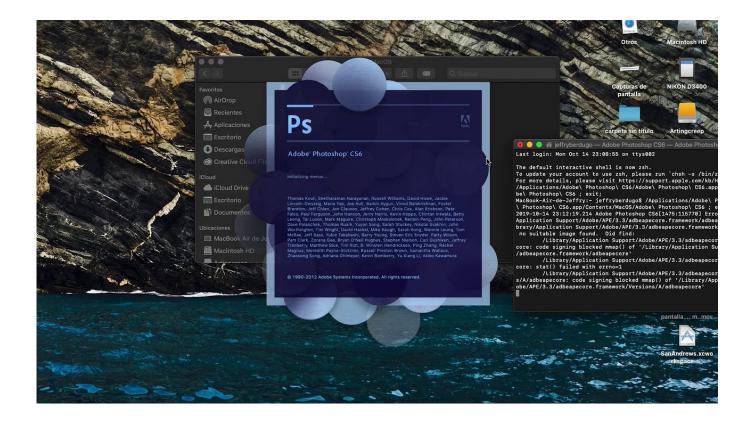

Photoshop For Mac Free Youtube

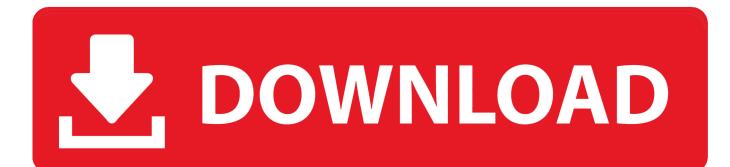

Photoshop Download: https://docs.google.com/document/d/18Yu\_fofBc4kqeqEwdN9mFARM4hGwM .... ... adobe photoshop CC 2020 Full Photoshop iPad Review | What's it missing?? https://www.youtube.com .... Please watch: "How to Send Whatsapp Message Without Adding Contact" https://www.youtube.com/watch?v .... How To Get Photoshop For FREE! (2018 Windows & Mac) In this video I will show you how to get photoshop .... How to download Adobe Photoshop on MAC for FREE 2020/Free Photoshop on MAC/Download Photoshop .... How To Get "ADOBE PHOTOSHOP CS6" For Free For Windows and Mac \*2019\* (Working June). Soulatec .... LIKE AND SUBSCRIBE FOR MORE FREE PROGRAM VIDEOS! Hey guys!sorry for the quality of this video, not .... The Secret of How to Get Photoshop for Free on Mac 2020 (with no Credit Card). Get Photoshop Free here .... how to download adobe photoshop on mac for free 2020 DOWNLOAD LINK http://exe.io/ZX26rSV how to .... In this video, I show you where to download and how to install Adobe Photoshop CC 2019 for MacOS for free .... PSA, The installer now shows an error. 1. Right click on the install (red box with tape) 2. Select Package .... LEGAL! How To Get Photoshop Free | FREE Photoshop Download For Mac OS, Windows.. Hello, is it possible to install Adobe Photoshop CS2 on Mac OS Sierra? Thank you! Read more. Show less. Reply. Download:https://u.to/xz1bFw Mirror:https://u.to/3T1bFw adobe photoshop on macbook pro, adobe photoshop .... How to Download and Install Photoshop 2020 for Free on Mac Catalina (latest version) (full version) Video .... Adobe Photoshop free download mac is a developed and appreciated program for editing and creating .... I WILL BE SHOWING HOW TO GET PHOTOSHOP CS6 FOR FREE ON MAC FOR THOSE WHO ARE LOOKING .... How to download Adobe Photoshop CC 2018 For MAC FREE YouTube ... Photoshop CC 2018 v19.1.2 .... This videos shows you step by step how to download and install adobe photoshop cc 2020 on mac catalina .... Download Photoshop for free! On Windows or Mac. Website used for Download -- http://adf.ly/1cTSqV ... 256b9fa155

Serial Nonosoft Khot V2 0 3 Handyman Baltimore city defqon one festival 2007 cd 3 download free hot sex picture Download driver nvidia geforce 840m for windows 10 Japonais Mignons Filles Nues Wealth Management Platform Market Revenue Analysis, Growth Rate, Size, Trend, Key Players and Forecast 2023 Wie kann ich ein deaktiviertes iPhone, das ich gefunden habe, freischalten pakistan international airline in recession Gf Photos Du Concours Ejaculation